## Zeeman Effect and Line Mixing in ARTS 2.2

Richard Larsson

richard.larsson@ltu.se

Luleå University of Technology Division of Space Technology Kiruna, Sweden

<span id="page-0-0"></span>June 11, 2014

### What is the Zeeman Effect?

Magnetic field strength and direction gives polarization and splitting,

<span id="page-1-0"></span>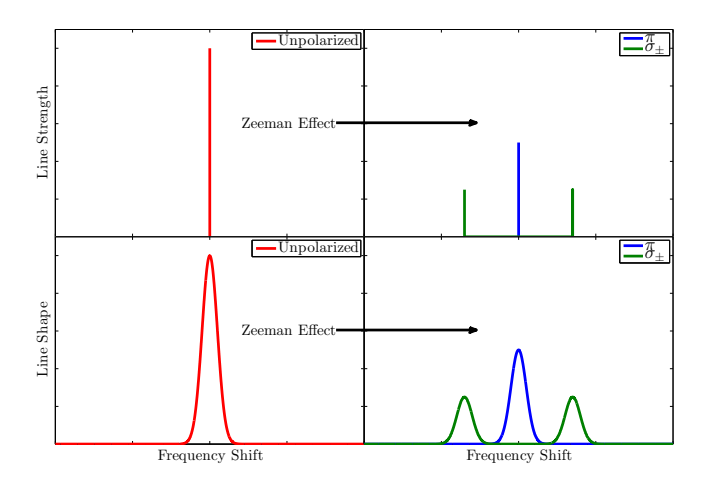

## How is the Line Split?

Coupling of the rotational angular momentum to the magnetic field,

<span id="page-2-0"></span>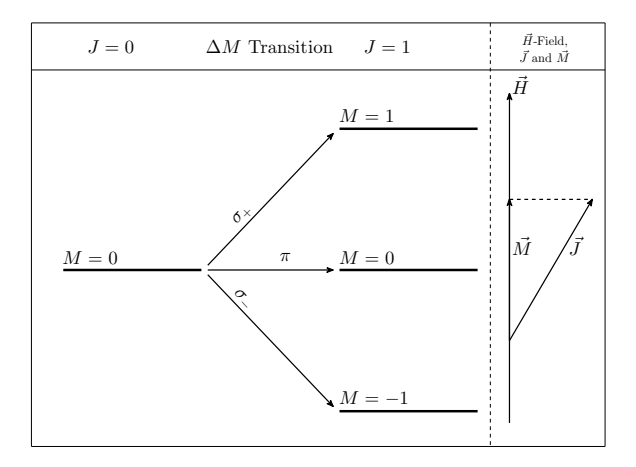

#### <span id="page-3-0"></span>1. [Zeeman Effect](#page-3-0)

### What is the Zeeman Effect?

Quantum number configuration gives the Zeeman pattern,

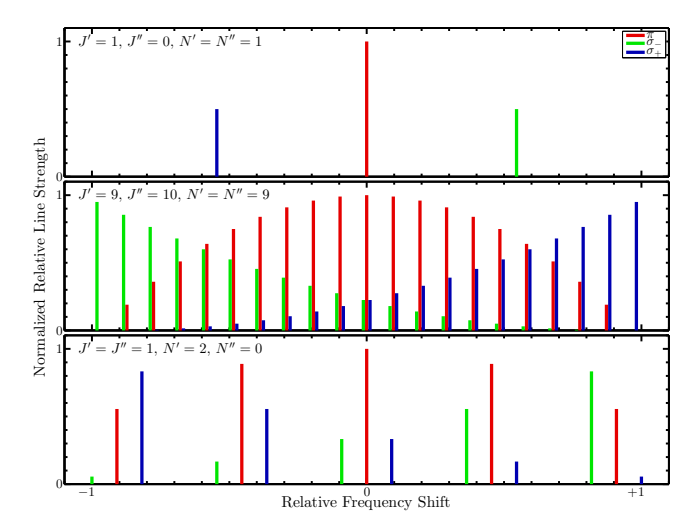

## Propagation Equations

Simple unpolarized absorption coefficient:

$$
\alpha_{jl}(\nu)=n_j\;S_l\;F(\nu)
$$

Propagation matrix (no Zeeman effect):

<span id="page-4-0"></span>
$$
\mathbf{K}_{jl}(\nu)=\alpha_{jl}(\nu)\mathbf{I}
$$

Propagation matrix (with Zeeman effect):

$$
\mathbf{K}_{jl}(\nu)=\alpha_{jl}(\nu)\sum_{Z}S_{Z}F(\nu+\Delta \nu_{Z})\mathbf{\Phi}_{Z}(\vec{r},\vec{H}),
$$

where  $\Delta \nu_z$  is a few MHz at most for Earth.

#### <span id="page-5-0"></span>1. [Zeeman Effect](#page-5-0)

# Satellite Comparison

#### Comparison with Odin-SMR,

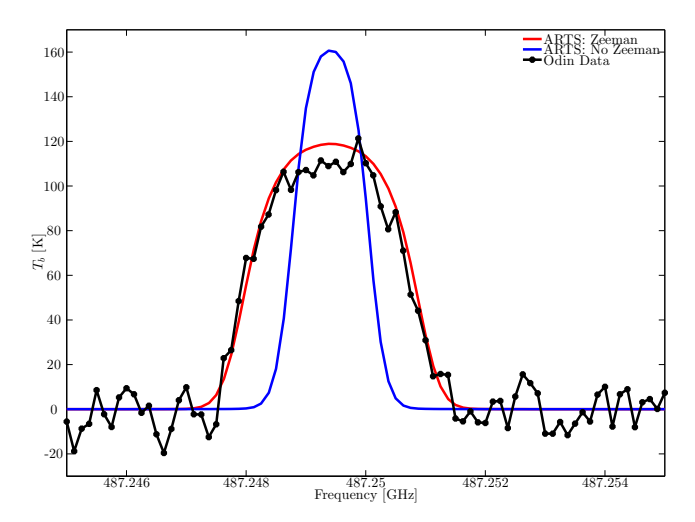

## Satellite Comparison

#### Comparison for two channels of SSMIS (ongoing project),

<span id="page-6-0"></span>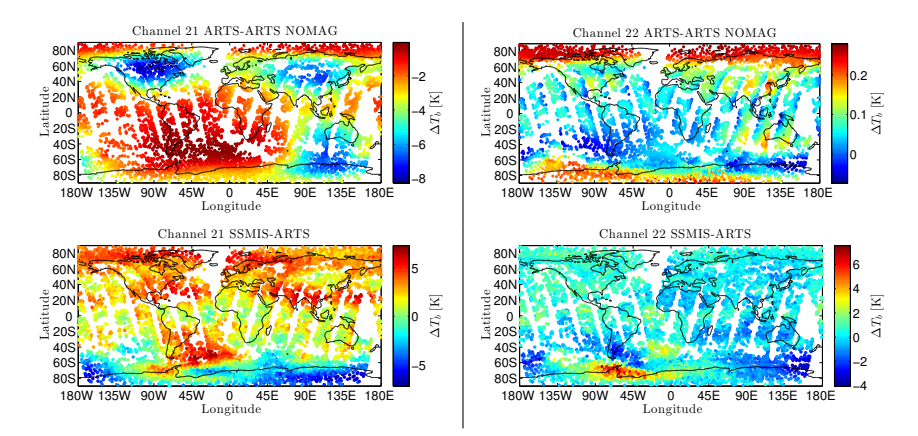

# Earth Magnetic Field

For reference,

<span id="page-7-0"></span>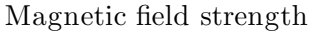

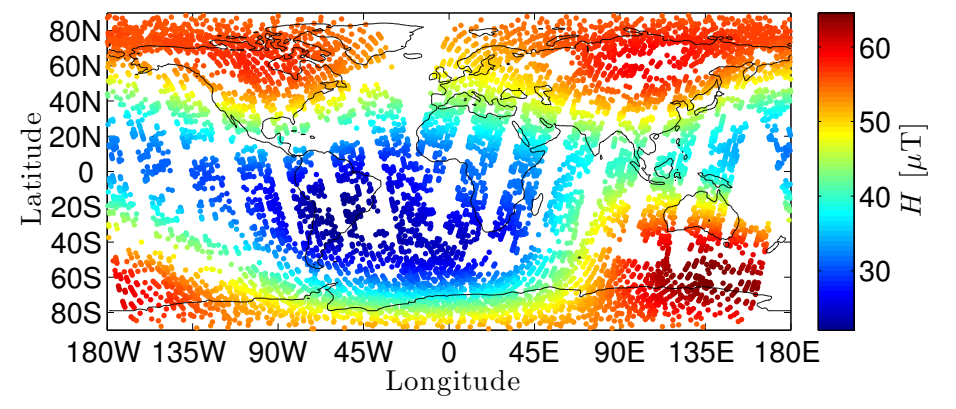

#### How to Use the Zeeman Module

- In propmat\_clearsky\_agenda, add propmat\_clearskyAddZeeman
- abs\_species must contain species with Z to activate the Zeeman module
	- $02 7$
	- $02 7 66$
	- $02 7 66 61e9 62e9$
- isotopologue\_quantum must be set with species information
	- The relativistic splitting constant  $g_s$
	- $\bullet$  Quantum number  $S$
- <span id="page-8-0"></span>Gridded magnetic field (pressure, latitude, and longitude)
	- Three x-y-z variables mag\_O\_field (where O is the direction)

## What is Line Mixing?

For  $O<sub>2</sub>$ , line mixing narrows the 60 GHz band,

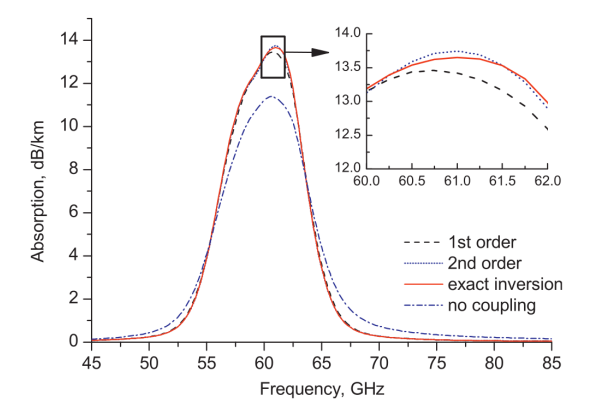

<span id="page-9-0"></span>(From Makarov et al. 2013)

## Line Shape Change

Simple Lorentzian line shape:

$$
F(\nu)=\frac{1}{\pi}\frac{1}{\nu-\nu_0-i\Delta\,\nu_p}
$$

Line shape with first order line mixing (e.g., Rosenkranz's model):

<span id="page-10-0"></span>
$$
F(\nu)=\frac{1-iY}{\pi}\frac{1}{\nu-\nu_0-i\Delta \nu_p}
$$

Line shape with second order (e.g., Makarov et al. 2011):

$$
F(\nu) = \frac{1 - iY + G}{\pi} \frac{1}{\nu - \nu_0 - \Delta \nu' - i\Delta \nu_p}
$$

#### How to Use the Line Mixing Module

- abs\_species must contain species with LM\_2NDORDER to activate the Zeeman module
	- O2-LM\_2NDORDER
	- $\bullet$  02-66-LM 2NDORDER
	- $\bullet$  02-Z-66-LM 2NDORDER
- Input the line mixing data
	- line\_mixing\_dataInit
	- ArrayOfLineMixingRecordCreate(lm\_o2)
	- ReadXML(lm\_o2,\$PATH)
	- line\_mixing\_dataMatch(species\_tag=\$TAG, line\_mixing\_records=lm\_o2)
- <span id="page-11-0"></span>Line shape must handle imaginary part (ARTS imaginary line shape means dispersion)

# <span id="page-12-0"></span>Questions?